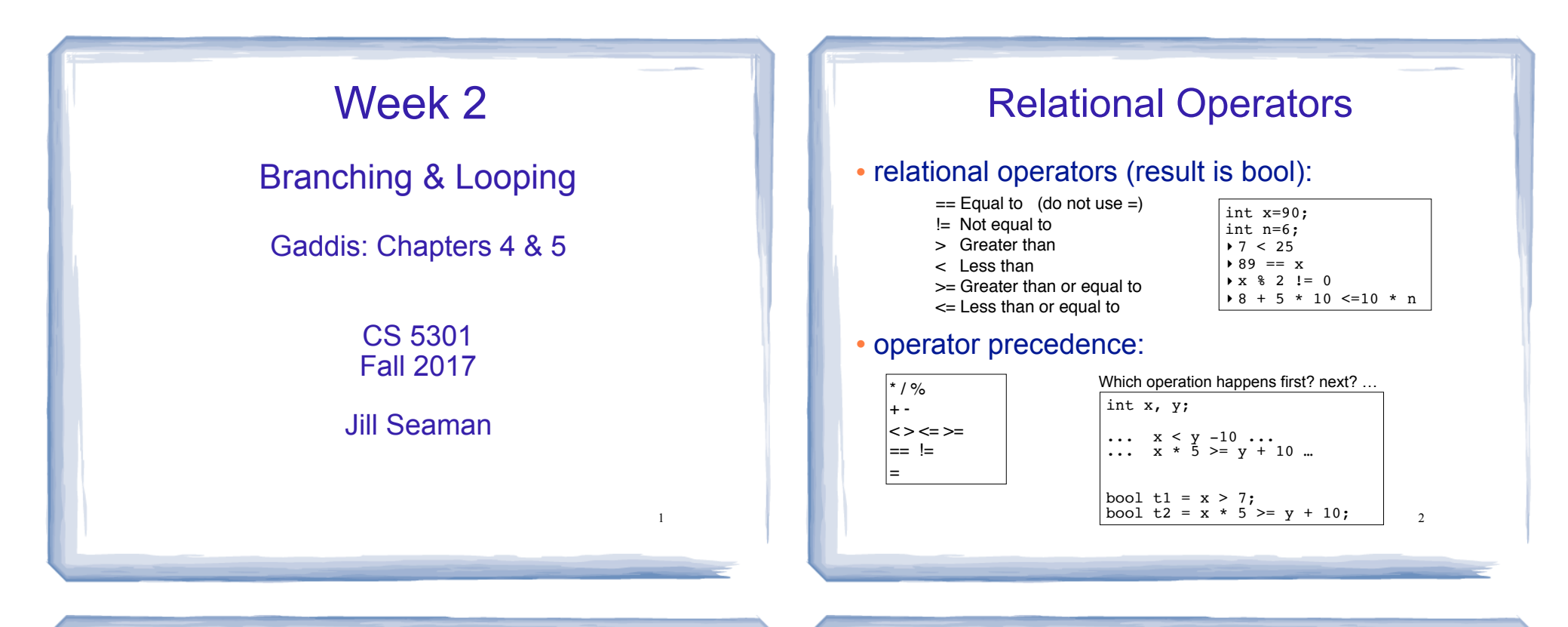

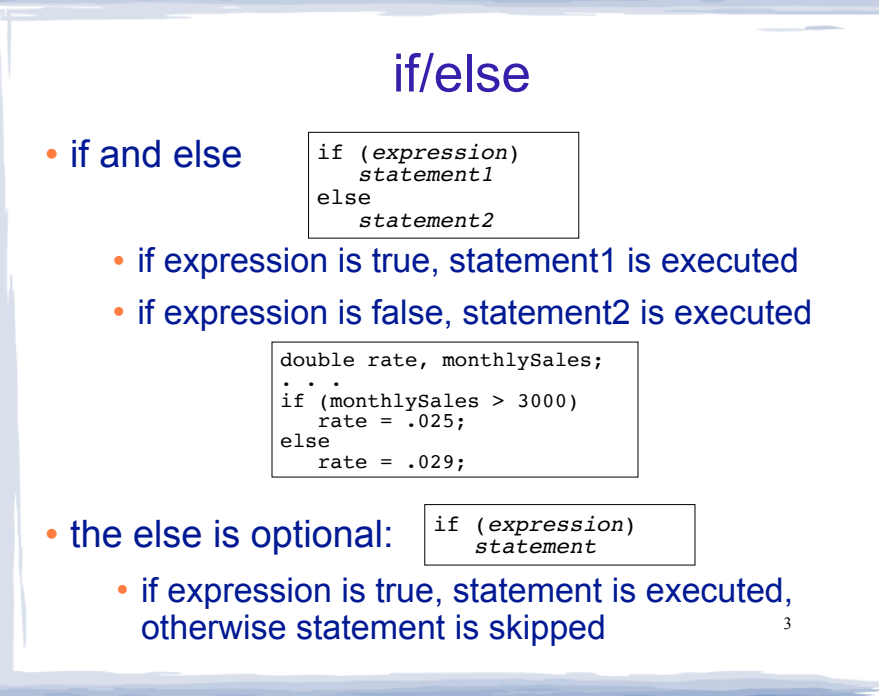

## Block or compound statement

• a set of statements inside braces:

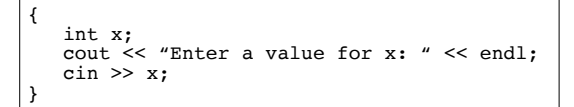

• This allows us to use multiple statements when by rule only one is allowed.

4

```
int number;
cout << "Enter a number" << endl;
cin >> number;
if (number \frac{1}{2} = 0)
{
   number = number / 2;cout << "0";
}
else
{
   number = (number + 1) / 2;cout \lt\lt "1";
}
```
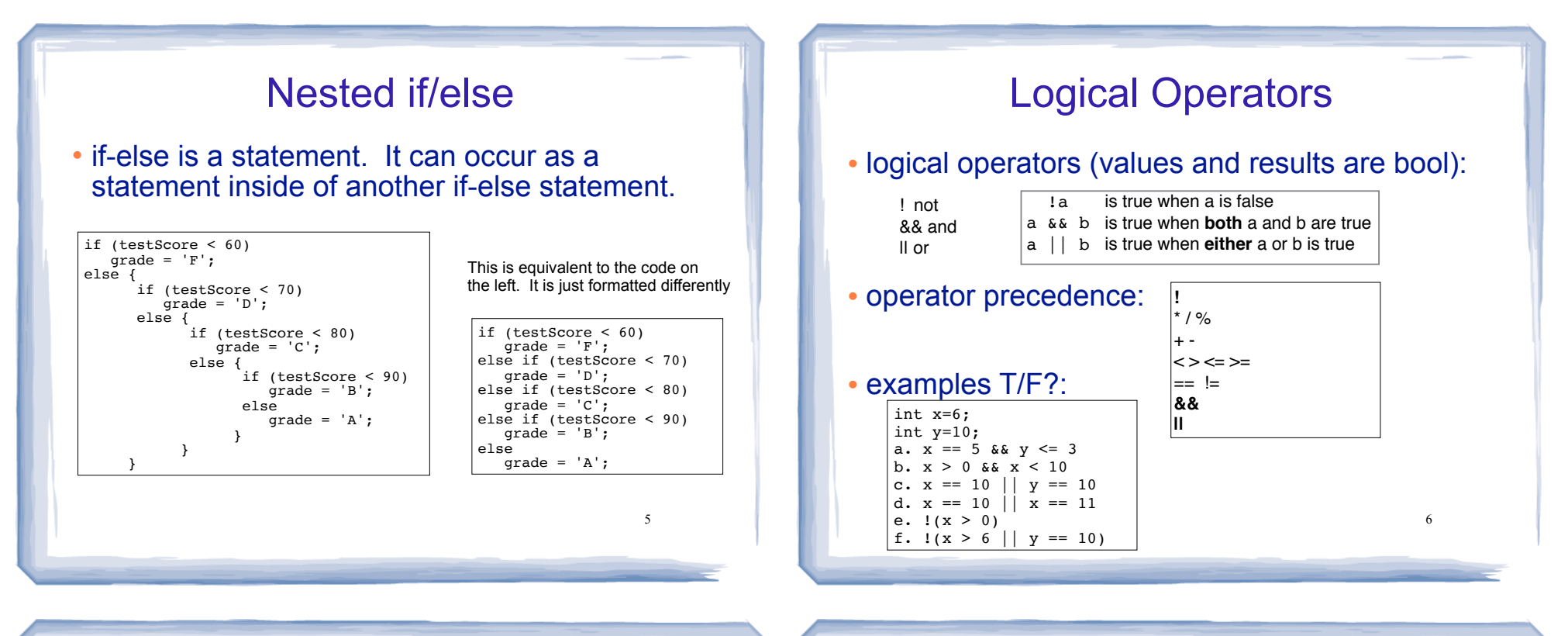

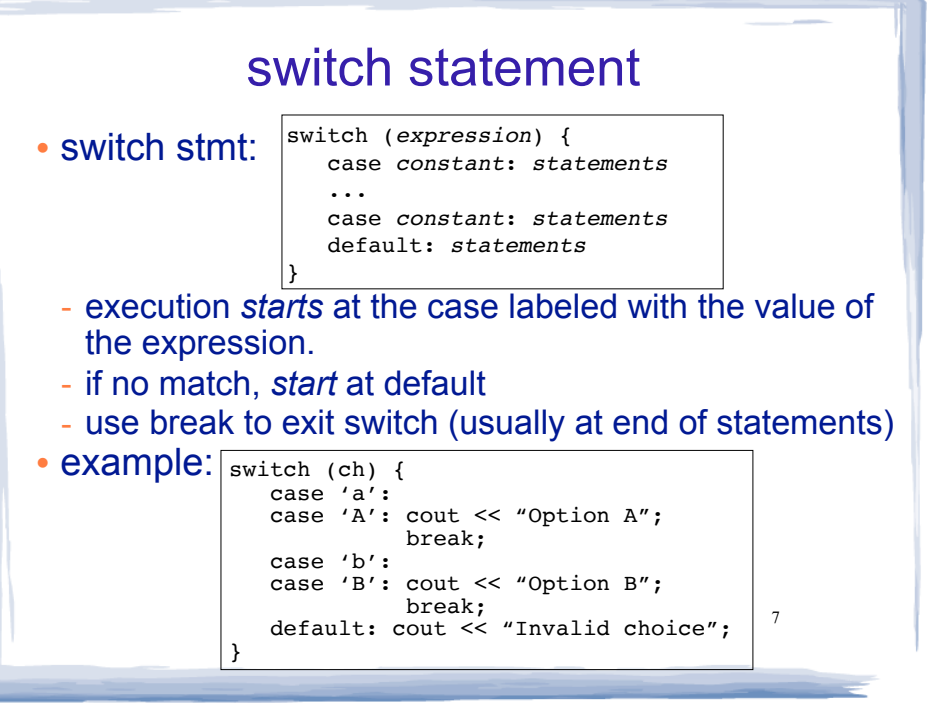

## Input Validation

- Input validation: inspecting input data to determine whether it is acceptable
- Invalid input is an error that should be treated as an exceptional case.
	- The program can ask the user to re-enter the data

8

- The program can exit with an error message

```
cout << "Enter a score between 0 and 100: ";
cin >> score;
if (score < 0 || score > 100) {
    cout << "That is an invalid score." << endl;
} else {
   //do something with score here
}
```
# More assignment statements

### • Compound assignment

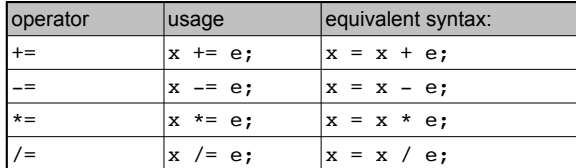

### • increment, decrement

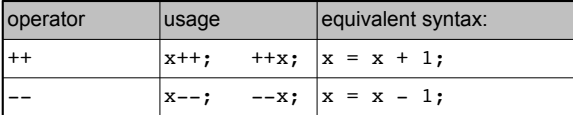

#### 10 while loops  $\cdot$  while  $\star$  if expression is true, statement is executed, repeat • Example: • output: while (*expression*) *statement* statement may be a compound statement (a block: {statements}) int number; cout << "Enter a number, 0 when finished: "; cin << number; while (number  $!= 0$ ) { cout << "You entered " << number << endl; cout << "Enter the next number: "; cin >> number; } cout << "Done" << endl; Enter a number, 0 when finished: 22 You entered 22 Enter the next number: 5 You entered 5 Enter the next number: 0 Done

# two kinds of loops

9

- conditional loop
	- ★ execute as long as a certain condition is true
- count-controlled loop:
	- ★ executes a specific number of times
		- initialize counter to zero (or other start value).
		- test counter to make sure it is less than count.
		- update counter during each iteration.

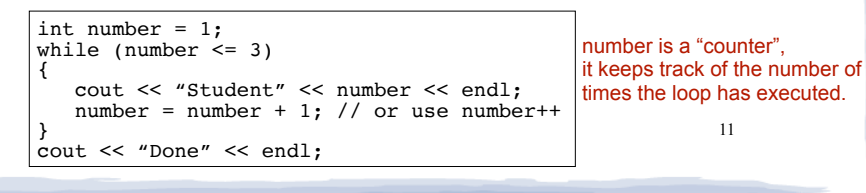

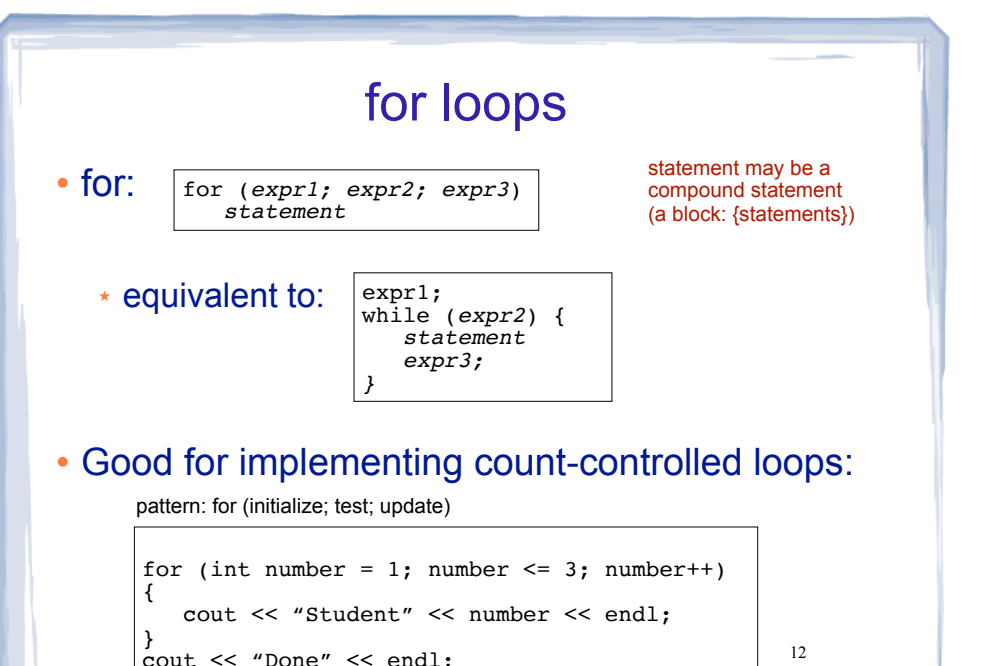

#### 13 do-while loops  $\cdot$  do while:  $\sqrt{d}$ • The test is at the end, statement ALWAYS executes at least once. *statement* while (*expression*); statement may be a compound statement (a block: {statements}) statement is executed. if expression is true, then repeat int number; do { cout << "Enter a number, 0 when finished: "; cin << number; cout << "You entered " << number << endl;  $\}$  while (number  $!= 0$ ); 14 Keeping a running total (summing) • Example: int days; float **total** = 0.0; //Accumulator cout << "How many days did you ride your bike? "; cin >> days; for (int  $i = 1$ ;  $i \leq$  days;  $i^{++}$ ) { float miles; cout  $\ll$  "Enter the miles for day "  $\ll$  i  $\ll$  ": "; cin >> miles; **total** = **total** + miles; } cout << "Total miles ridden: " << total << endl; Sentinel controlled loop • Use a special value to signify end of the data: Nested loops • When one loop appears in the body of another

- float total =  $0.0$ ; //Accumulator float miles; cout << "Enter the miles you rode each day, "; cout << "one number per line.\n"; cout  $\lt\lt$  "Then enter  $-1$  when finished.\n"; cin >> miles; while (miles  $!= -1$ ) {  $total = total + miles;$  cin >> miles; } cout << "Total miles ridden: " << total << endl;
- Sentinel value must NOT be a valid value  $_{15}$

• For every iteration of the outer loop, we do all the iterations of the inner loop

> for (row=1; row<=3; row++) //outer { for  $\text{col=1}$ ; col<=3; col++) //inner cout  $\ll$  row  $*$  col  $\ll$  ""; cout << endl; }

Output:  $\begin{vmatrix} 1 & 2 & 3 \end{vmatrix}$ 2 4 6 3 6 9

16

## continue and break Statements

- Use break to terminate execution of a loop
- When used in a nested loop, terminates the inner loop only.
- **.** Use continue to go to end of **current** loop and prepare for next repetition
- while, do-while loops: go immediately to the test, repeat loop if test passes
- 17  $\cdot$  for loop: immediately perform update step, then test, then repeat loop if test passes

# Sample Problem

• A software company sells a package that retails for \$99. Quantity discounts are given according to the following table.

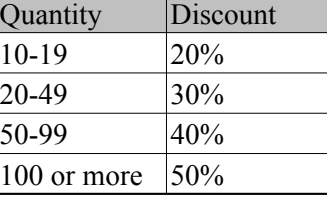

Write a program that asks for the number of units sold and computes the total cost of the purchase.

• Input Validation: Make sure the number of units is greater than 0. Otherwise output an error message.